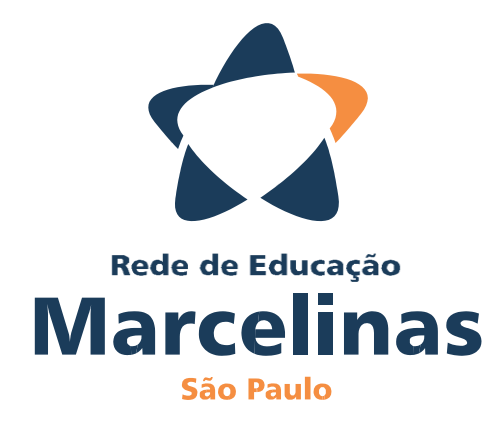

# REGRAS PARA REALIZAÇÃO DE TRABALHOS ESCOLARES

MANUAL DO ALUNO

Nome:

# **ORIENTAÇÃO PARA ELABORAÇÃO DE TRABALHOS ESCOL (Baseado nas regras da ABNT)**

Todo trabalho de pesquisa tem de levar em consideração algumas fases para que sua realização seja eficiente:

**1ª** – **escolher** o **tema** do trabalho (a escolha é feita pelo professor e explicada a você em sala de aula);

**2ª** – **pesquisar** nas mais diversas fontes (livros, apostilas, dicionários, Internet, enciclopédias) tudo que já foi escrito sobre o assunto do trabalho (o tema);

**3ª** – **ler** e **selecionar** o material mais relevante para utilizar no trabalho;

**4ª**– **resumir** os textos selecionados, buscando dar ênfase ao que é mais importante e sempre escrevendo com suas próprias palavras.

# **COPIAR DE LIVROS, INTERNET, ENCICLOPÉDIAS ETC. NÃO É TRABALHO; É PLÁGIO!**

# **ORGANIZAÇÃO DO TEXTO DO TRABALHO**

Terminada essa fase do trabalho, é preciso organizá-lo de forma lógica. Para tanto, é necessário que se divida o trabalho em três partes principais:

**INTRODUÇÃO:** a introdução é a parte em que o autor vai mostrar o que o trabalho vai abordar, ou seja, o seu tema. Deve também explicar a razão de se estudar esse assunto e a sua importância.

**DESENVOLVIMENTO:** o desenvolvimento é a maior parte do trabalho de pesquisa. É aqui que será feita, de maneira ordenada e detalhada e de forma mais ampla e relevante possível, a exibição do assunto do trabalho. Esta parte poderá ser dividida em tópicos.

Digamos que o assunto da sua pesquisa seja O EFEITO ESTUFA. Você poderia dividir os tópicos (ou capítulos) do seu trabalho em:

- Causas do efeito estufa.
- Consequências do efeito estufa na natureza e no homem.
- Evitando o efeito estufa.

**CONCLUSÃO:** tem por finalidade retomar sinteticamente os resultados da pesquisa realizada e suas considerações finais.

# **ASPECTOS GRÁFICOS DO TRABALHO**

Se o seu trabalho for desenvolvido no computador, você d ve seguir as seguintes regras:

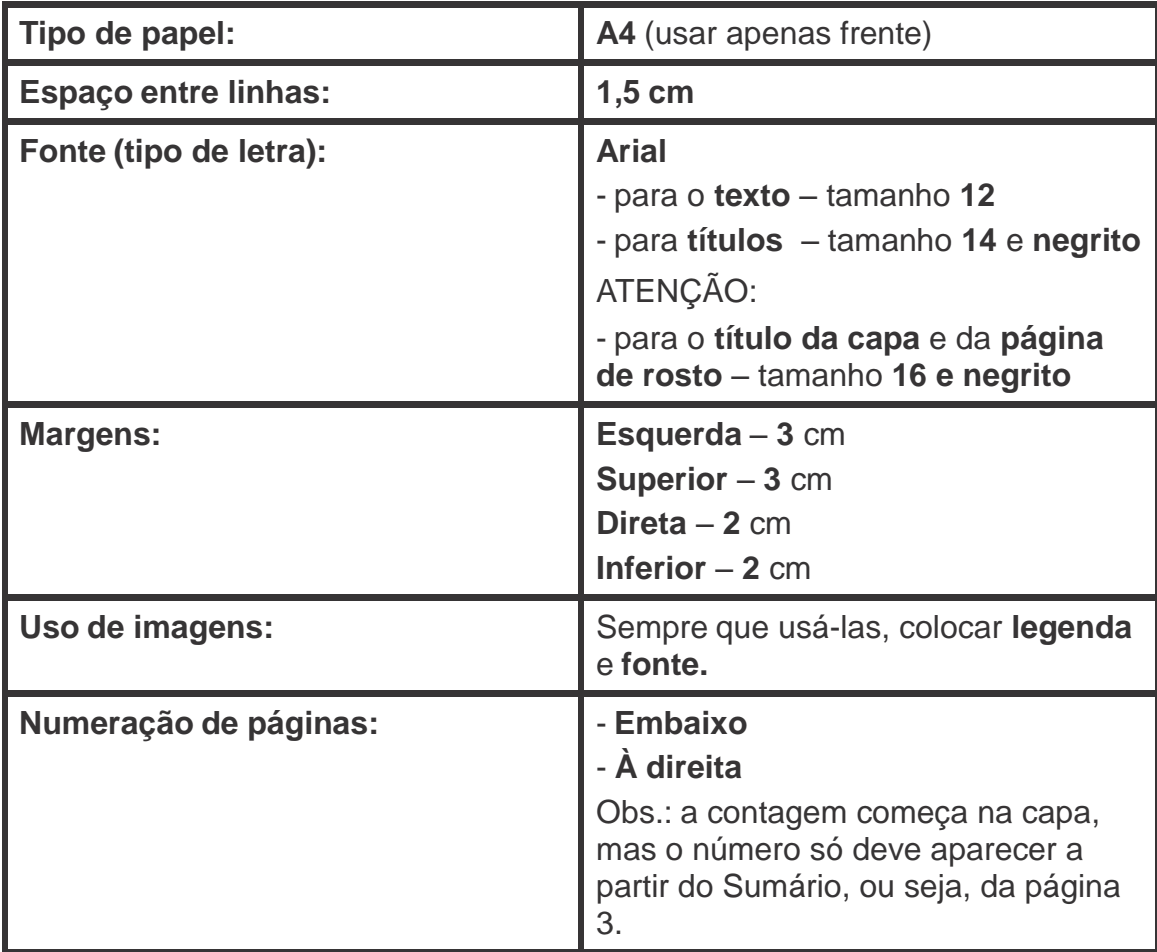

**ATENÇÃO:** se você desejar fazer **citações,** ou seja, colocar no seu trabalho passagens de textos pesquisados que apresentam utilidade na construção do seu texto final, PERGUNTE AO SEU PROFESSOR COMO FAZÊ-LO, pois EXISTEM REGRAS ESPECÍFICAS, que devem ser utilizadas nestes casos.

# **PARTES DO TRABALHO**

Todo trabalho acadêmico/escolar pressupõe o respeito a uma série de regras, como já vimos no quadro acima, e de partes essenciais. A ausência de qualquer uma dessas partes desqualifica o trabalho como um todo. Sendo assim, tenha sempre muita atenção na construção de cada uma delas, respeitando as regras que abaixo são especificadas.

Seu trabalho escolar deve ter:

**1. Capa:** é elemento obrigatório na apresentação de trabalhos acadêmicos. Na capa do seu trabalho é indispensável que conste seu nome, o título do trabalho e, quando houver, o subtítulo da obra. Deve-se colocar também o nome da cidade em que a instituição se localiza e o ano em que a obra será entregue.

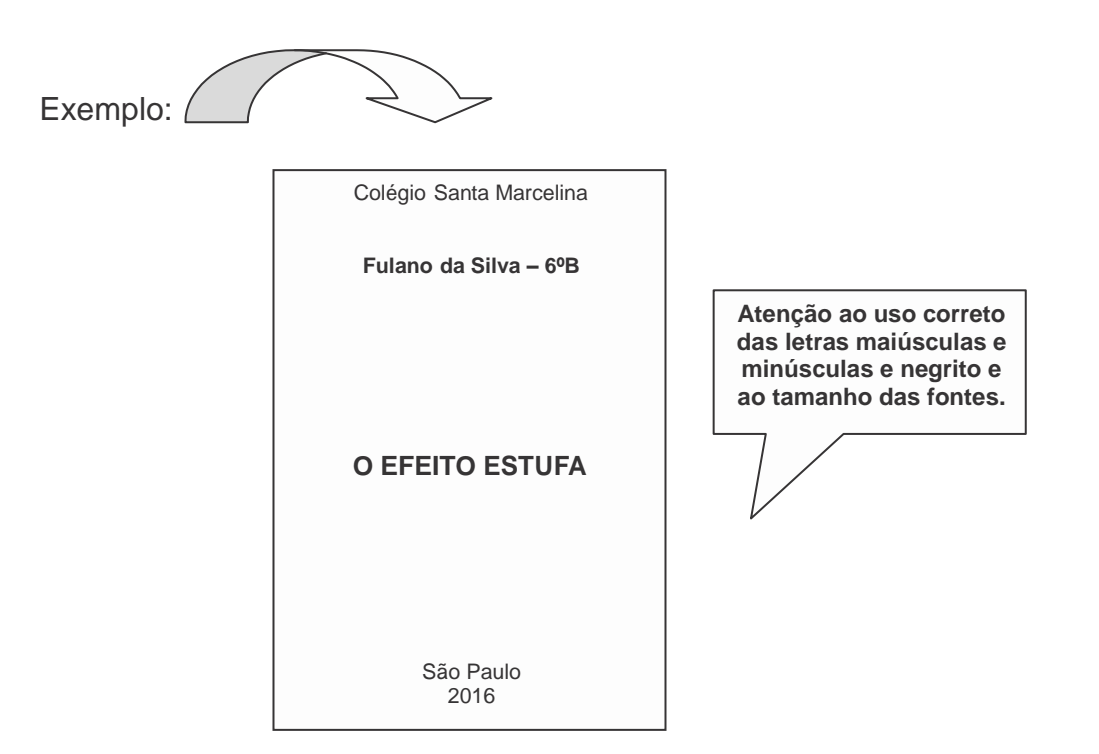

**2. Página de rosto:** a página de rosto é praticamente uma cópia da Capa. A diferença é que ela traz algumas informações obrigatórias que a capa não apresenta, tais como a que o trabalho se destina e o nome do professor/orientador da pesquisa.

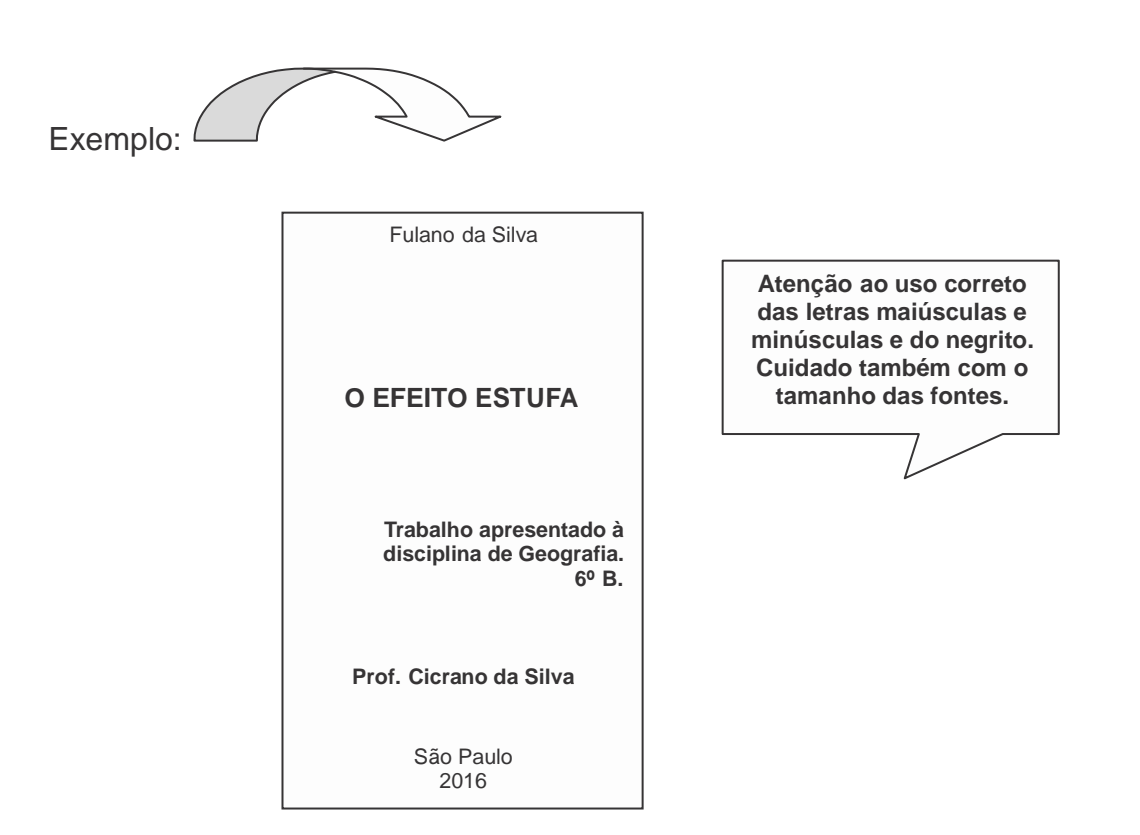

**3. Sumário:** é a relação de títulos de cada parte do seu trabalho. Essa página já deve vir numerada.

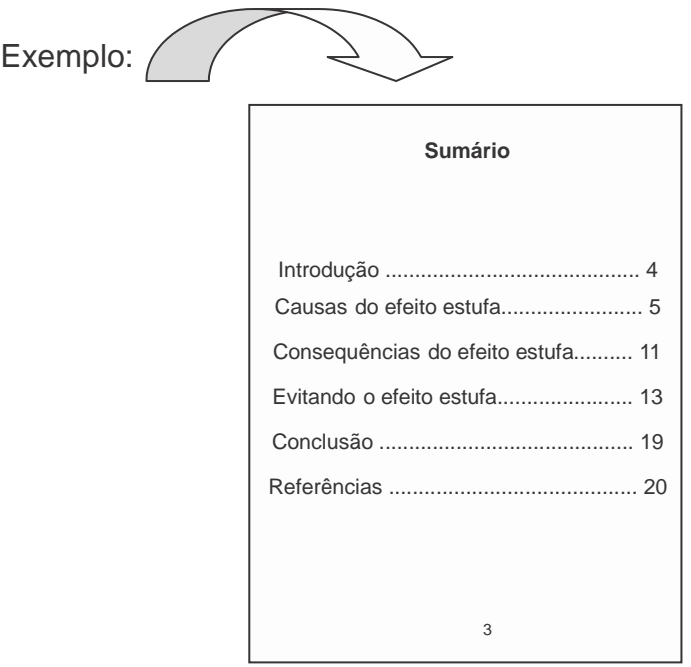

**4. Introdução –** apresentação do trabalho (já especificado no começo deste manual).

**5. Desenvolvimento –** apresentação da pesquisa de forma detalhada (já especificado no começo deste manual).

**6. Conclusão –** considerações finais sobre o assunto pesquisado (já especificado no começo deste manual).

**7. Referências –** citação de todas as fontes de pesquisa, sempre em ordem em alfabética.

A E N **Caso você venha a apresentar seu trabalho ESCRITO A MÃO, as regras para sua montagem são as mesmas.** T **Lembre-se de que você precisa de muito capricho e limpeza e quando tiver dúvidas quanta à formatação do trabalho pode sempre procurar o seu professor ou a Coordenação Pedagógica da escola.** Ç Ã **Bom trabalho!**

O

## **COMO MONTAR UMA REFERÊNCIA**

A última parte do seu trabalho deve trazer todas as fontes bibliográficas por você pesquisadas. Lembre-se de colocá-las em **ordem alfabética**.

#### **Livros**

#### **Para um autor**

SOBRENOME, Prenome. Título do livro. Local de publicação: editora, ano.

Ex: ECO, Umberto. Como se faz uma tese. SP: Perspectiva,1977.

## **Para dois autores**

SOBRENOME, Prenome; SOBRENOME, Prenome. Título do livro. Local de publicação: editora, ano.

Ex: CÉSARIS, Délia Maria; ANDRADE, Telma Guimarãe Castro. *Mi Buenos Aires Querido*. São Paulo: Editora Moderna, 2001.

## **Para enciclopédia e dicionários**

Assunto. In: *nome da enciclopédia*. Local de publicação: Editora, ano.

Ex: O Cosmos. In: *Enciclopédia de Astronomia.* São Paulo: Abril, 1998.

Ex: HOUAISS, A. (Ed.). *Novo dicionário Folha Webster's*: inglês/português, português/inglês. Co-editor Ismael Cardim. São Paulo: Folha da Manhã, 1996.

## **Para artigo de jornal com autor**

Autor. Título do artigo. Nome do jornal. Local, página, data (mês e ano).

Ex: RIBEIRO, Flávia. A dura vida de quem ainda não cresceu. *Folha da Manhã*, Campos de Goytacazes, p. 7, 5 fev. 1997.

## **Para artigo de jornal sem autor**

Título do artigo. Nome do jornal. Local, data (mês e ano).

Ex: 4ª Guerra terá matemáticos na linha de frente. *O Estado de S. Paulo*, São Paulo, p. A16, 16 jan. 1998.

## **Para documentos eletrônicos**

Ex: ASPIS, Renata. *Avaliar é humano, avaliar humaniza*. (1997) [http://www.cbtc.com.br/reflexao.htm.](http://www.cbtc.com.br/reflexao.htm) Acesso em: 20 dez. 2001.